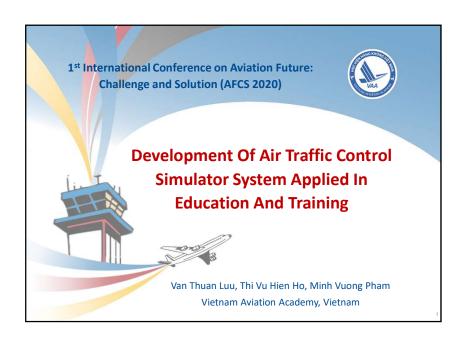

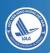

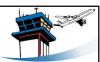

#### CONTENT

- 1. Introduction
- 2. Aerodrome Control Tower Simulator System
- 3. Installing and testing
- 4. Conclusion

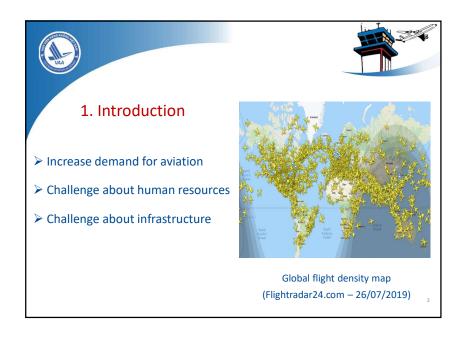

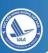

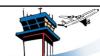

# 1. Introduction

- ➤ 42 million international commercial flights with 4 billion passengers and 62 million tons cargo operated safely (2017, IATA).
- ➤ Ensure safety, efficiency: 120,000 global transit flights on 45,000 routes per day (2017, IATA).
- ➤ Vietnam 2018: 890,398 flights (up 10.4%), revenue reached VND 3,850 billion, ensuring operation of 31 domestic routes and 36 international routes.

4

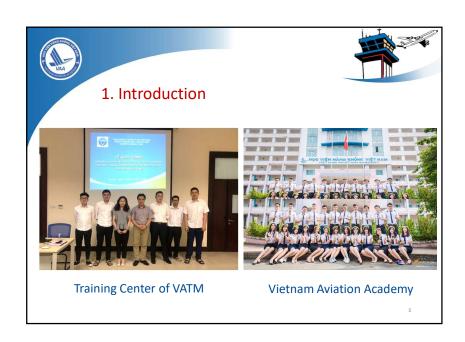

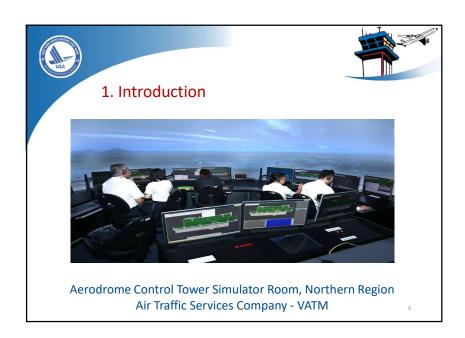

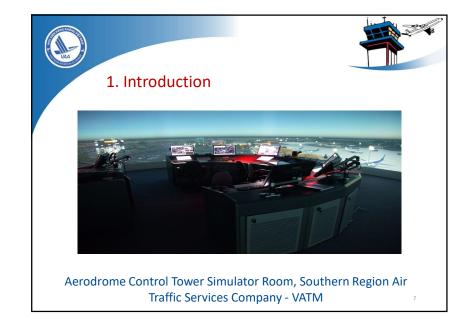

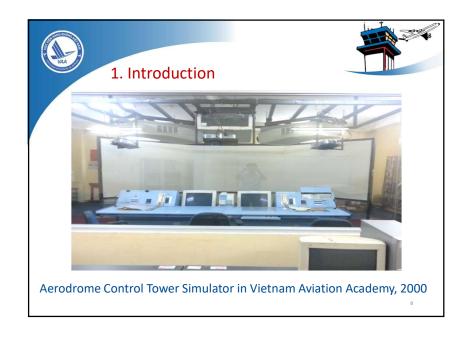

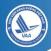

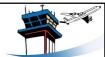

### 1. Introduction

- ➤ Topic: "Development Of Air Traffic Control Simulator System Applied In Education And Training"
- > Scope: Tan Son Nhat Airport
- ➤ Aim: building an aerodrome control tower simulation system

9

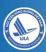

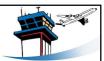

- 2. Aerodrome Control Tower Simulator System
- 2.1. The diagram of aerodrome control tower simulator system
- 2.2. Database system
- 2.3. Tower control simulation software
- 2.4. Flight simulation software
- 2.5. The connection between two modules (tower control simulation and flight simulation)

10

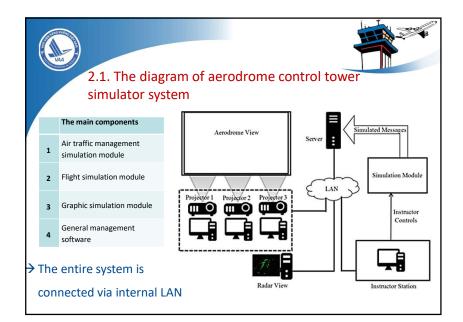

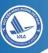

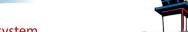

# 2.2. Database system

- Data collection and processing
- + Primary data collection (Tan Son Nhat airport and vicinity map): RWY, TXY, Apron.
- + Secondary data collection (Tan Son Nhat radar airport and vicinity map): buildings, equipment inside and outside of Tan Son Nhat airport
- ightarrow synchronize data 2D and 3D model for tower control simulation module

\_

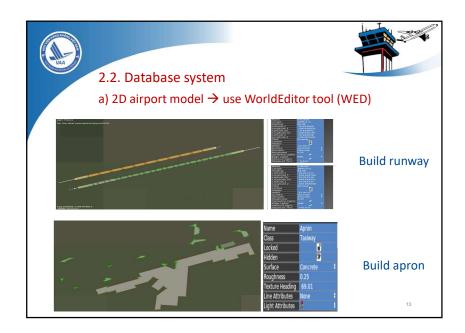

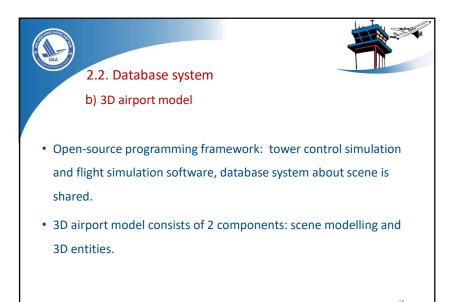

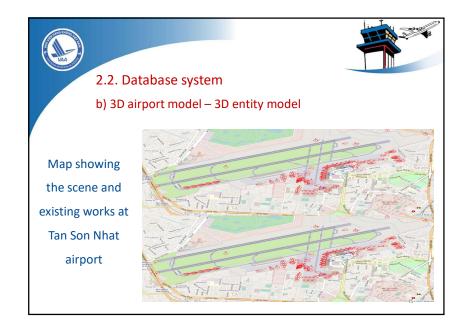

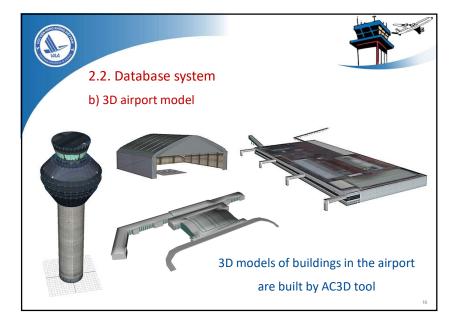

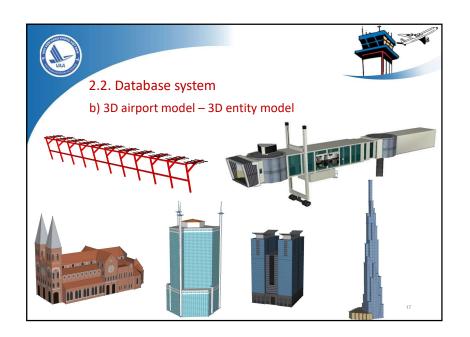

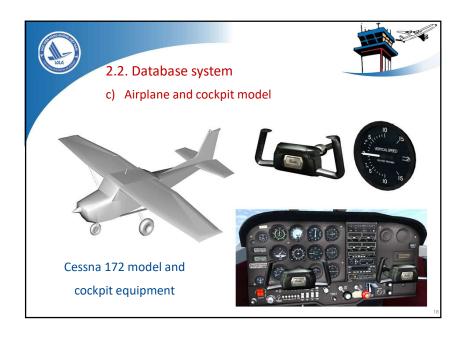

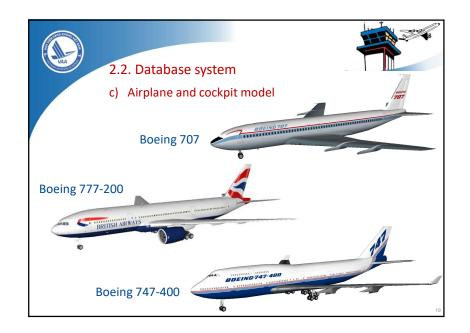

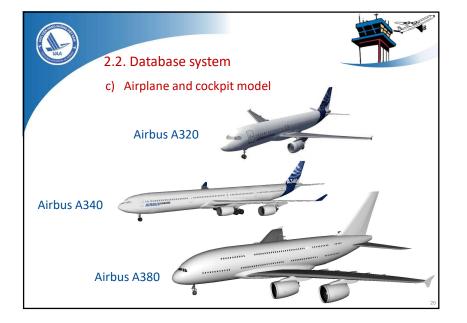

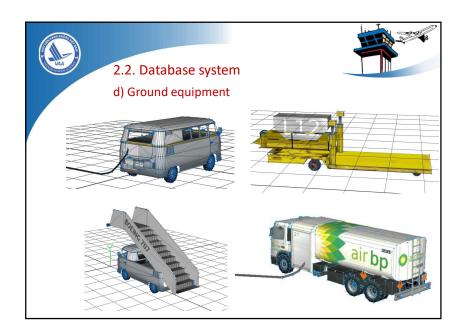

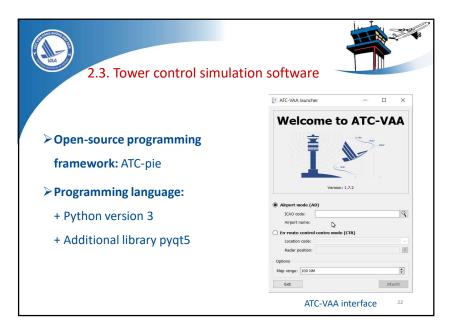

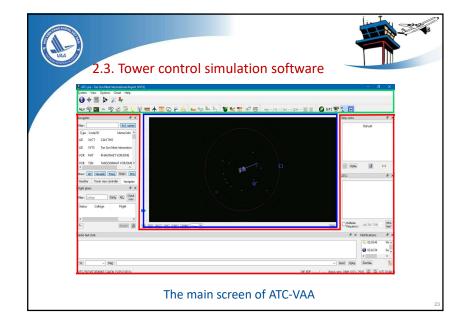

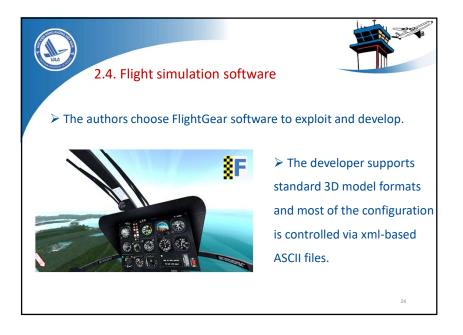

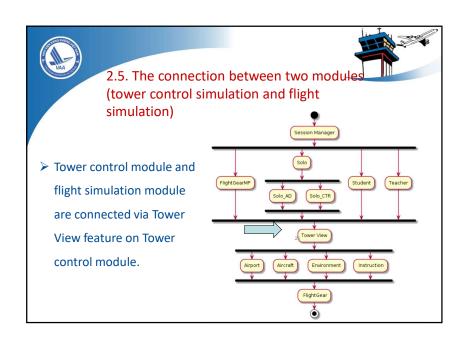

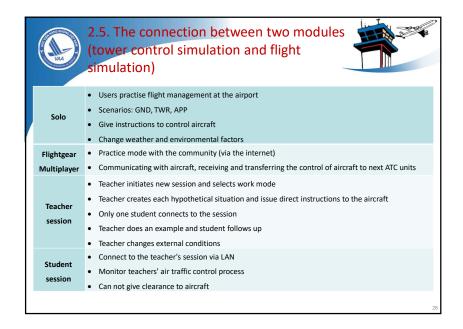

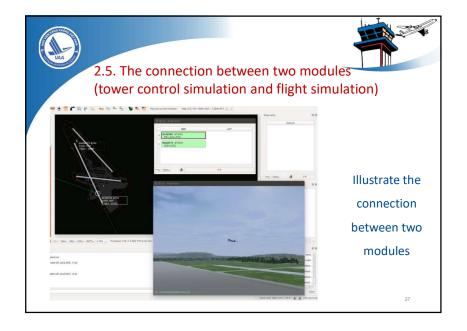

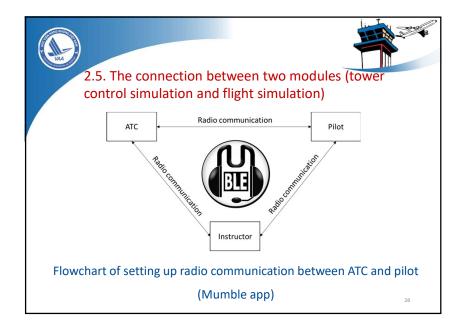

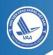

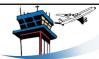

# 3. Installing and testing

- 3.1. Hardware infrastructure
- 3.2. Installing and testing

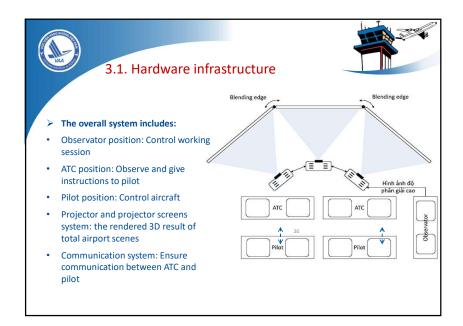

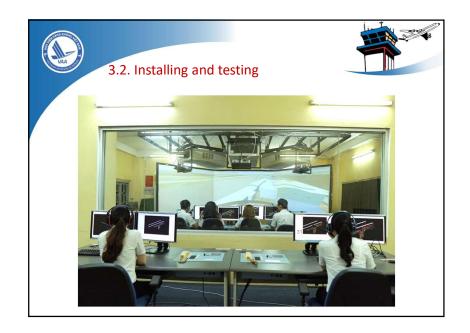

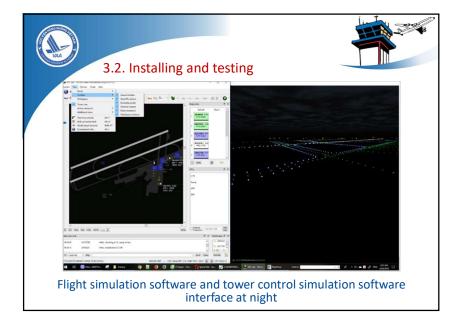

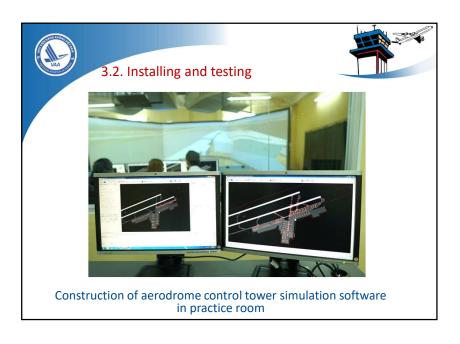

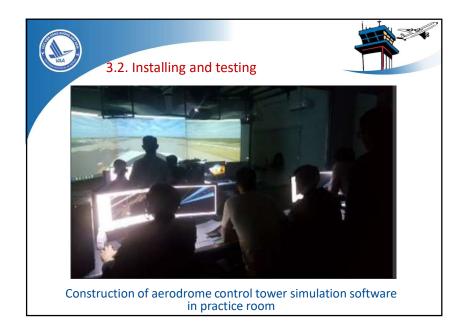

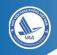

# 4. Conclusion

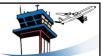

- The research has built two software systems (tower control simulation and flight simulation) for training air traffic controllers
- ➤ Designe and set up a laboratory using above system to apply for training.
- > Create exercises to run on software
- ➤ Write user manual
- ➤ For further studies, it is easy to integrate new modules (approach control, area control) to serve training.

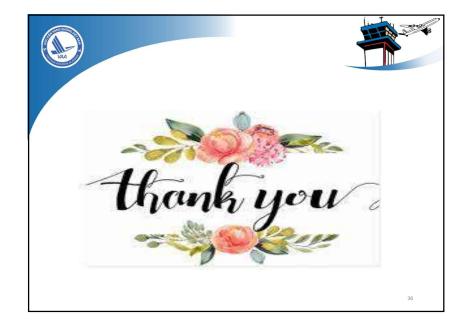